```
1 <! DOCTYPE html>
 2 \times \text{html} 3 <head>
  4 <meta charset="UTF-8">
 5 <title>\overrightarrow{7}\overrightarrow{9} </title>
  6 <script src="js/chart.js"></script>
  7 <script src="js/mylib.js"></script>
  8 </head>
  9 <body>
10 <h1>My データ・サーバ:データ表示</h1>
11 <h2 id="channel_name">>チャネル:<h2>
12 <div class="main" id="main_area"></div>
 13 <br>
14 <br/> <br/> <br/> <br/> <br/> <br/> <br/> <br/> <br/> <br/> <br/> <br/>\label{eq:2}<br/>\label{eq:2}<br/>\label{eq:2} 15
 16 <script>
 17
 18 /*
 19 この画面では、
 20 ・出力期間は絞らない
 21 ・更新間隔は、1 分
 22 という仕様で実装する。
 23 API 的には細かくデータ取得できるので凝った画面を作ってみてください。
24 */
 25
 26 var channel_id = null;
27 let elm = document.URL.split('?');
28 if (\text{elm}[1]) {
29 let param = elm[1].split('=');
30 if \left(\text{param}[0] == \text{"channel_id"} \&\& \text{param}[1] \right) 31 channel_id=param[1];
 32 }
 33 }
 34 console.log(channel_id);
 35
 36 let cn = document.getElementById("channel_name");
 37 cn.innerHTML = "チャネル:" + channel_id;
 38
 39 
 40 // 間隔の初期値
```
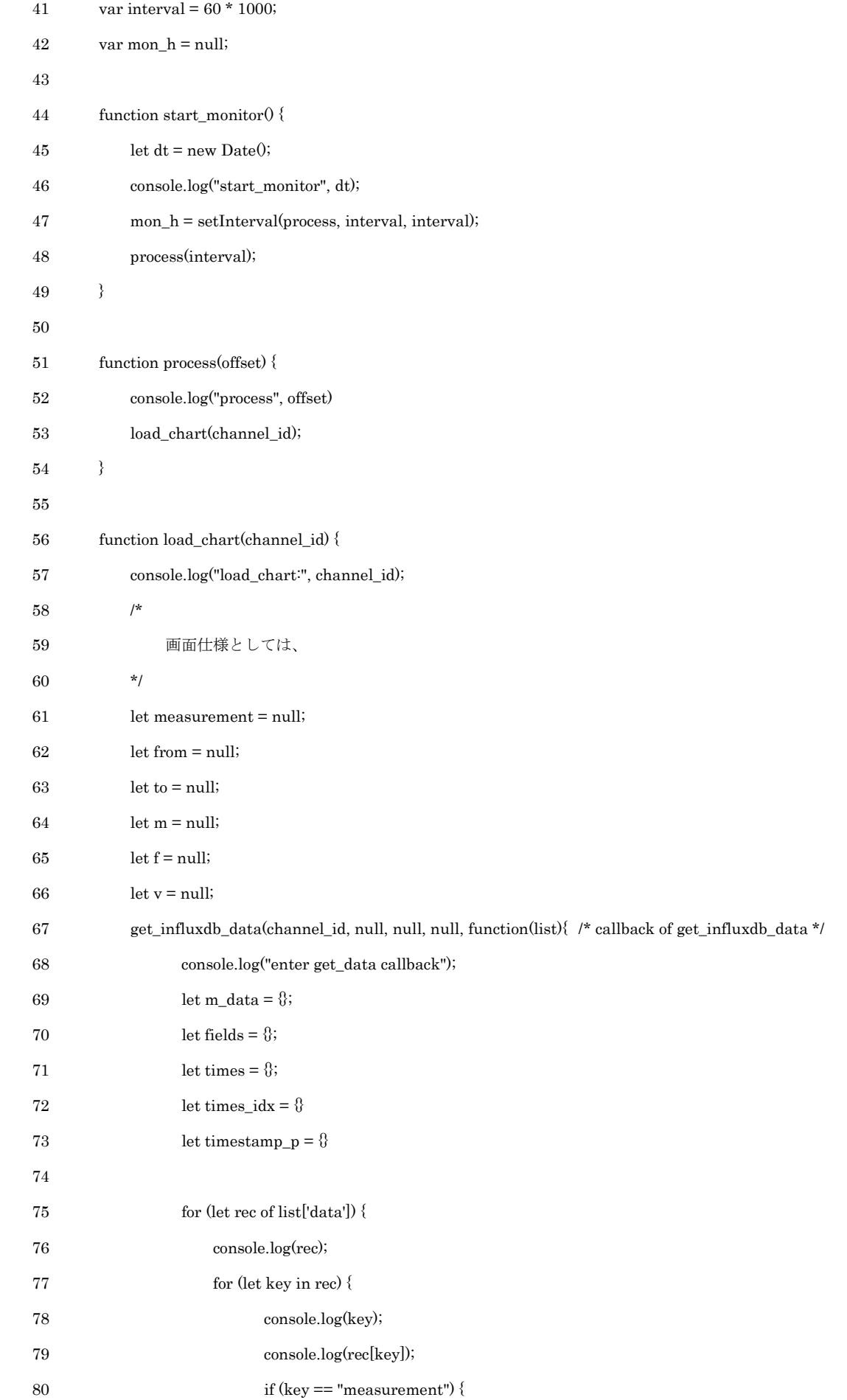

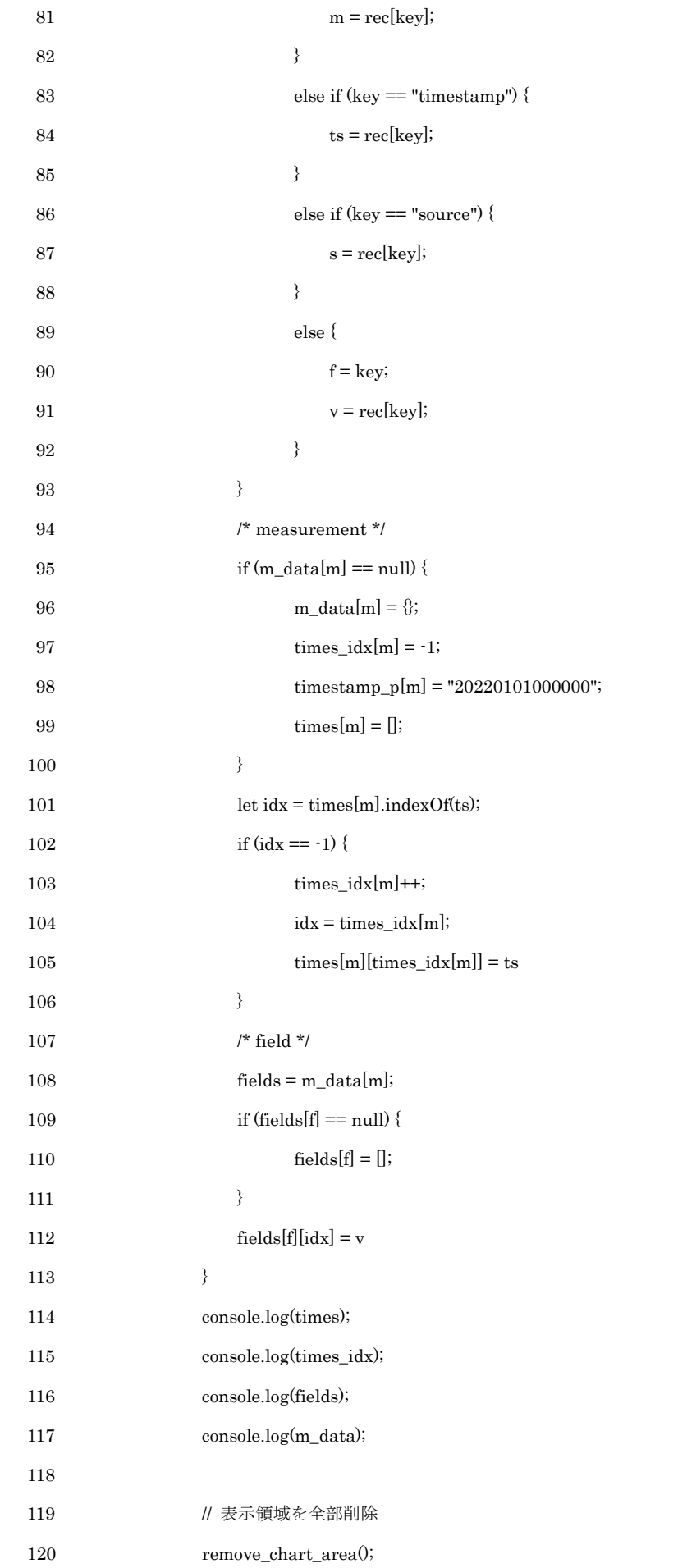

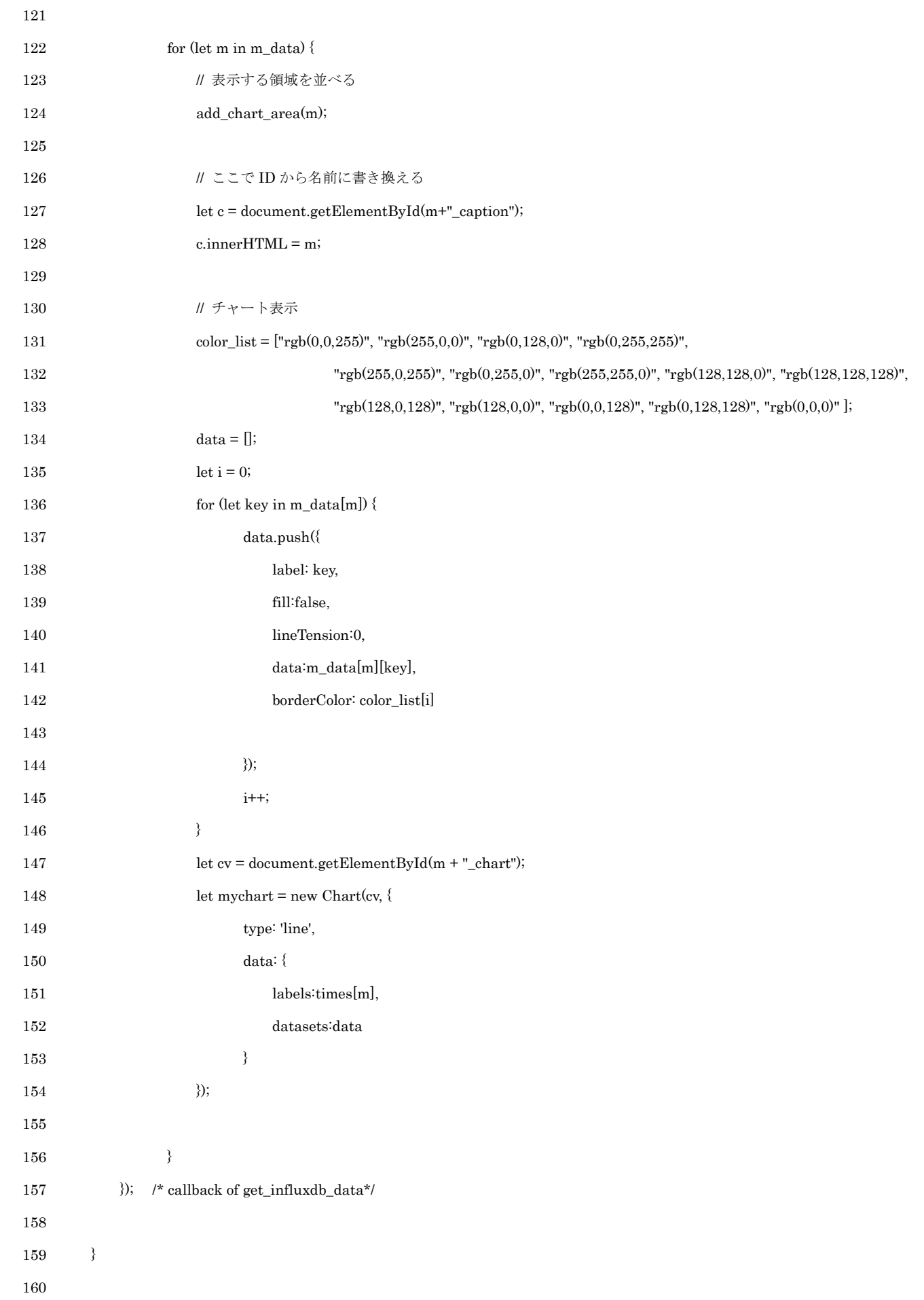

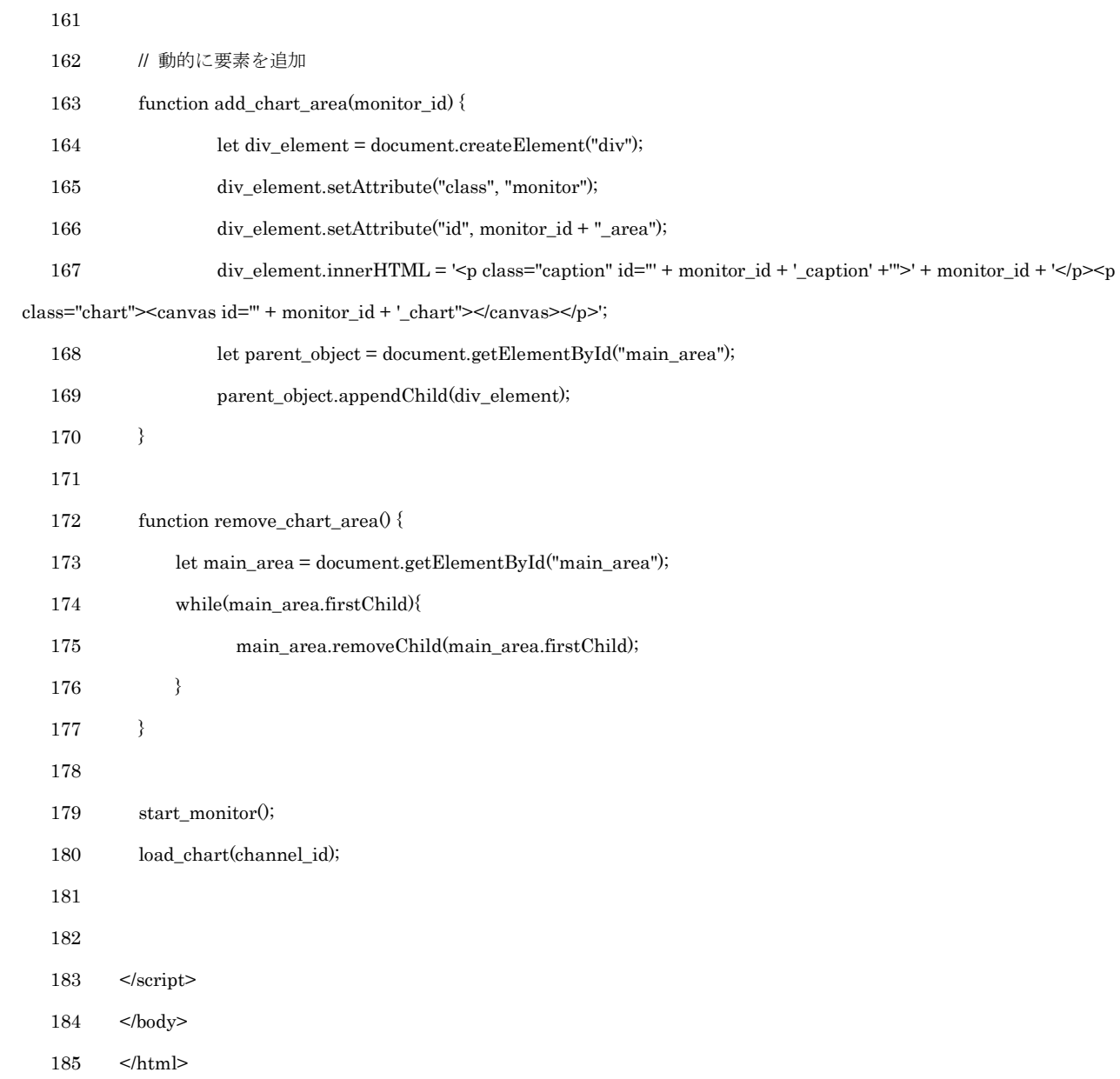